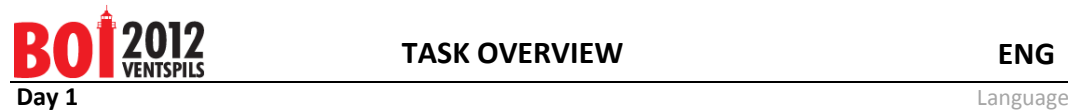

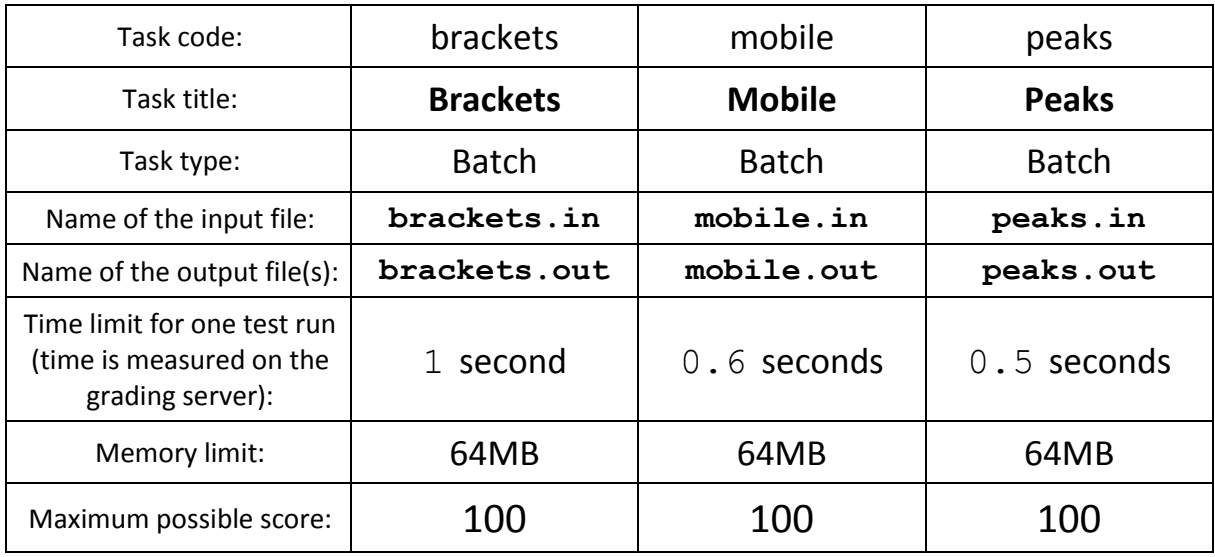

Input and output file names must be specified assuming they are in the current folder (without specifying full path) exactly as mentioned in task description (**in lower case**).

The same test or test group may correspond to several subtasks mentioned in "Grading" section.

When compiling on the grading server, the following compilers and switches will be used:

```
• Pascal
      fpc -02 - Sq -XS\mathsf{C}gcc -std=gnu99 -O2 -s -static -lm -xc
\bullet C++
      g++ -02 -s -static -xc++
```